#### $,$  tushu007.com

<<AutoCAD

 $<<$ AutoCAD

- 13 ISBN 9787111406730
- 10 ISBN 7111406737

出版时间:2013-1

 $(2013-01)$ 

PDF

http://www.tushu007.com

### <<AutoCAD

#### AutoCAD AutoCAD

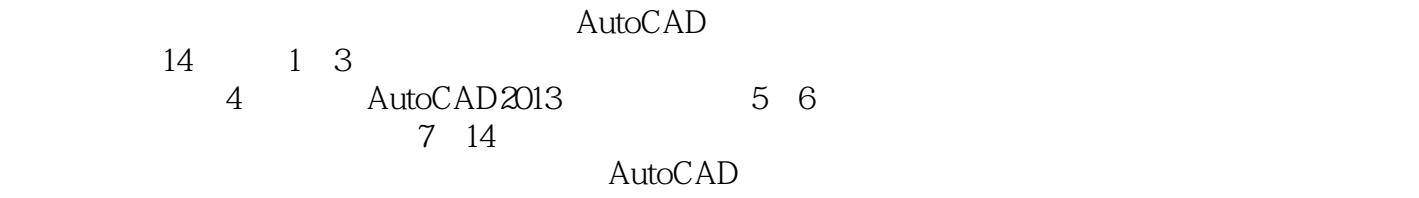

# $,$  tushu007.com

# <<AutoCAD

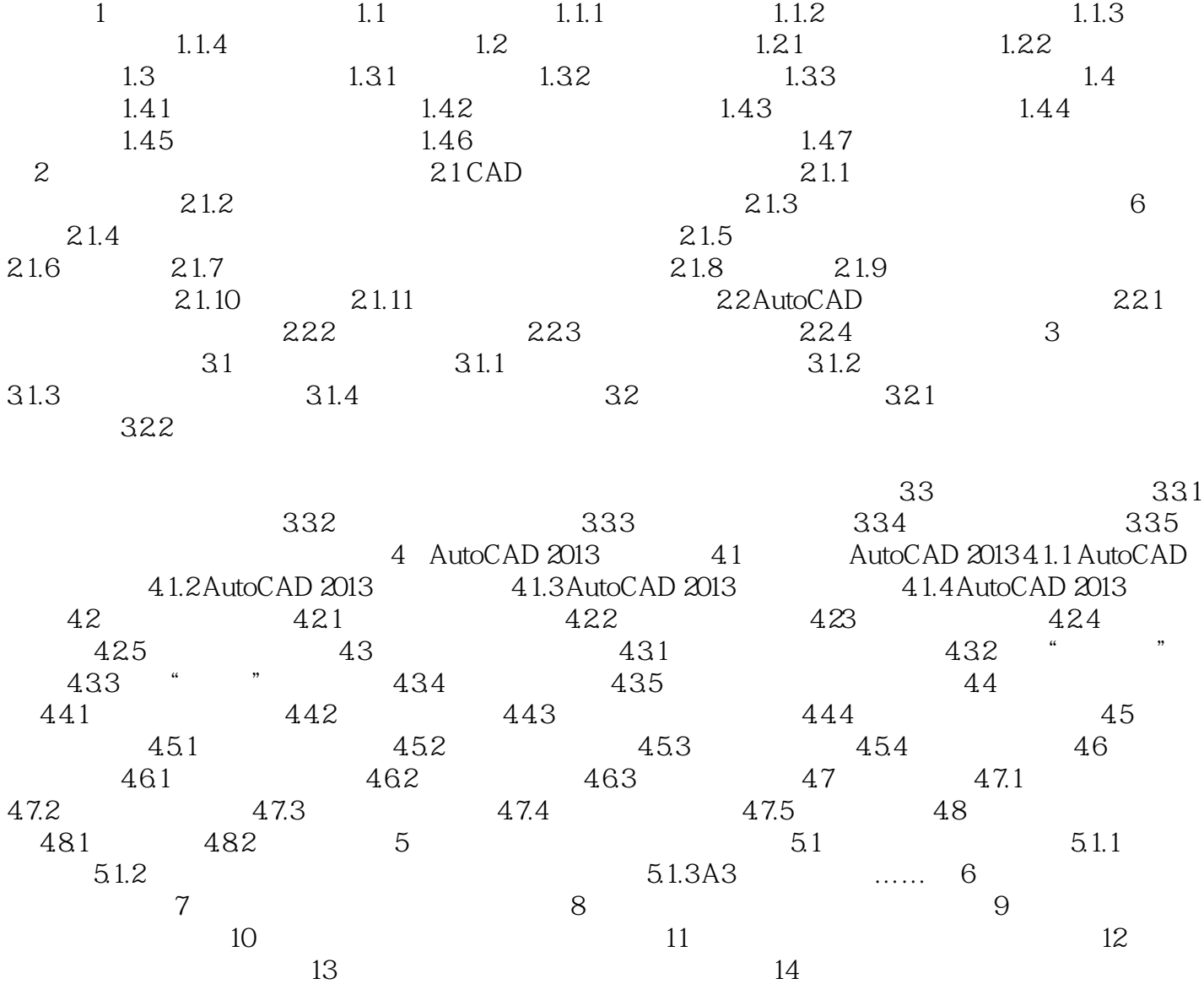

#### , tushu007.com

<<AutoCAD

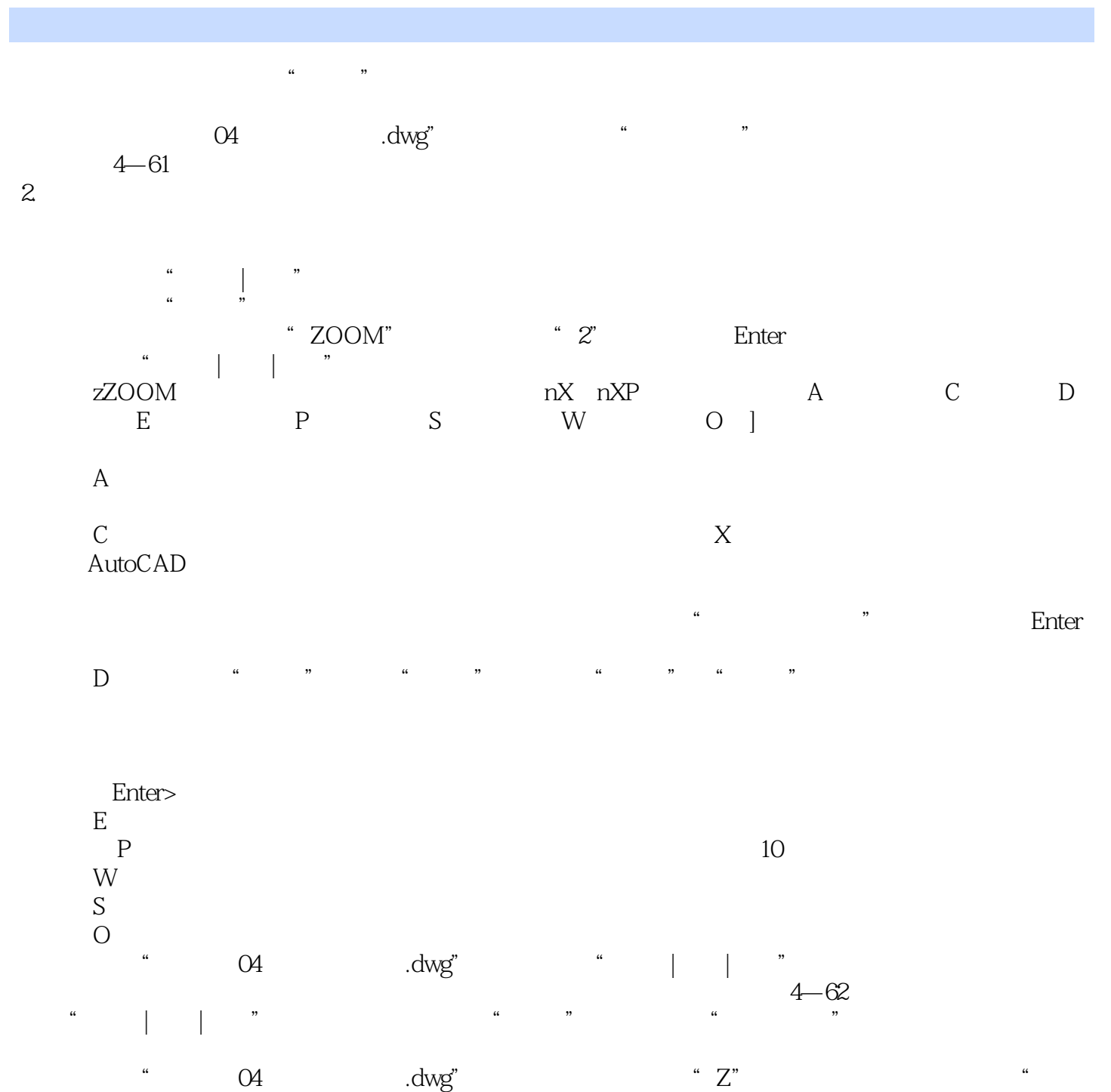

# <<AutoCAD

AutoCAD

AutoCAD

 $DVD$ 

**DVD** AutoCAD

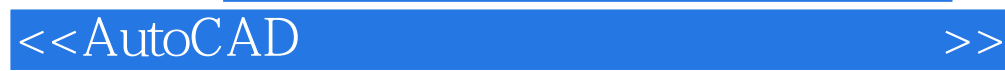

本站所提供下载的PDF图书仅提供预览和简介,请支持正版图书。

更多资源请访问:http://www.tushu007.com